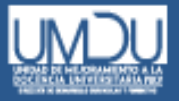

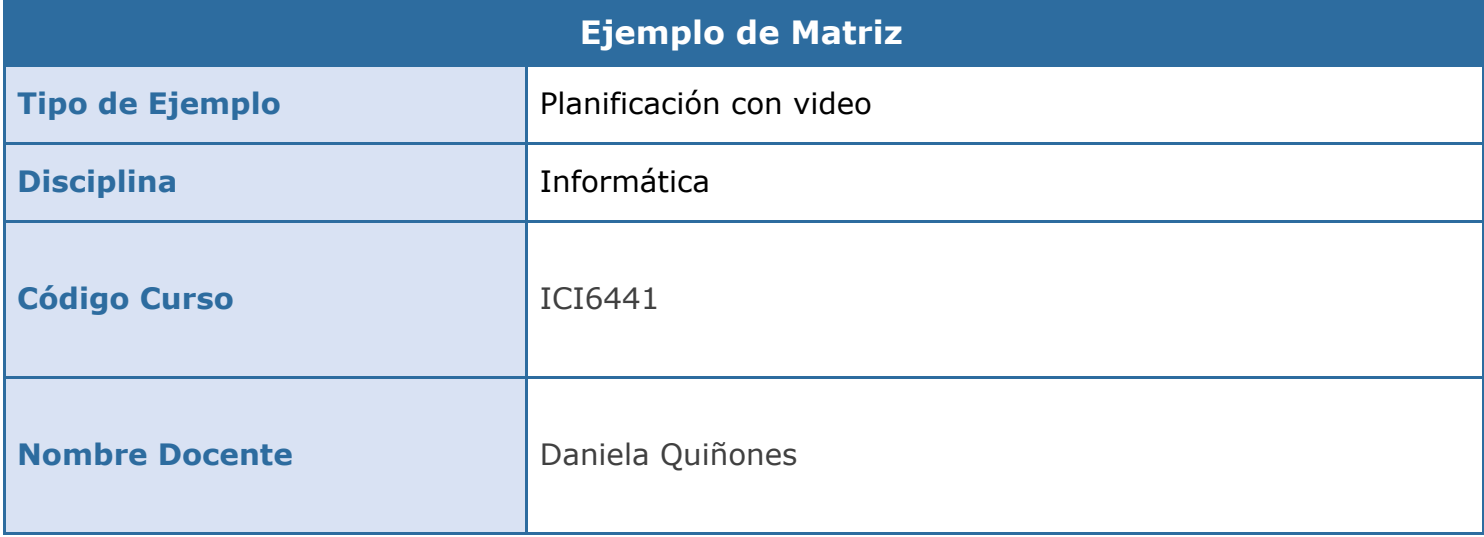

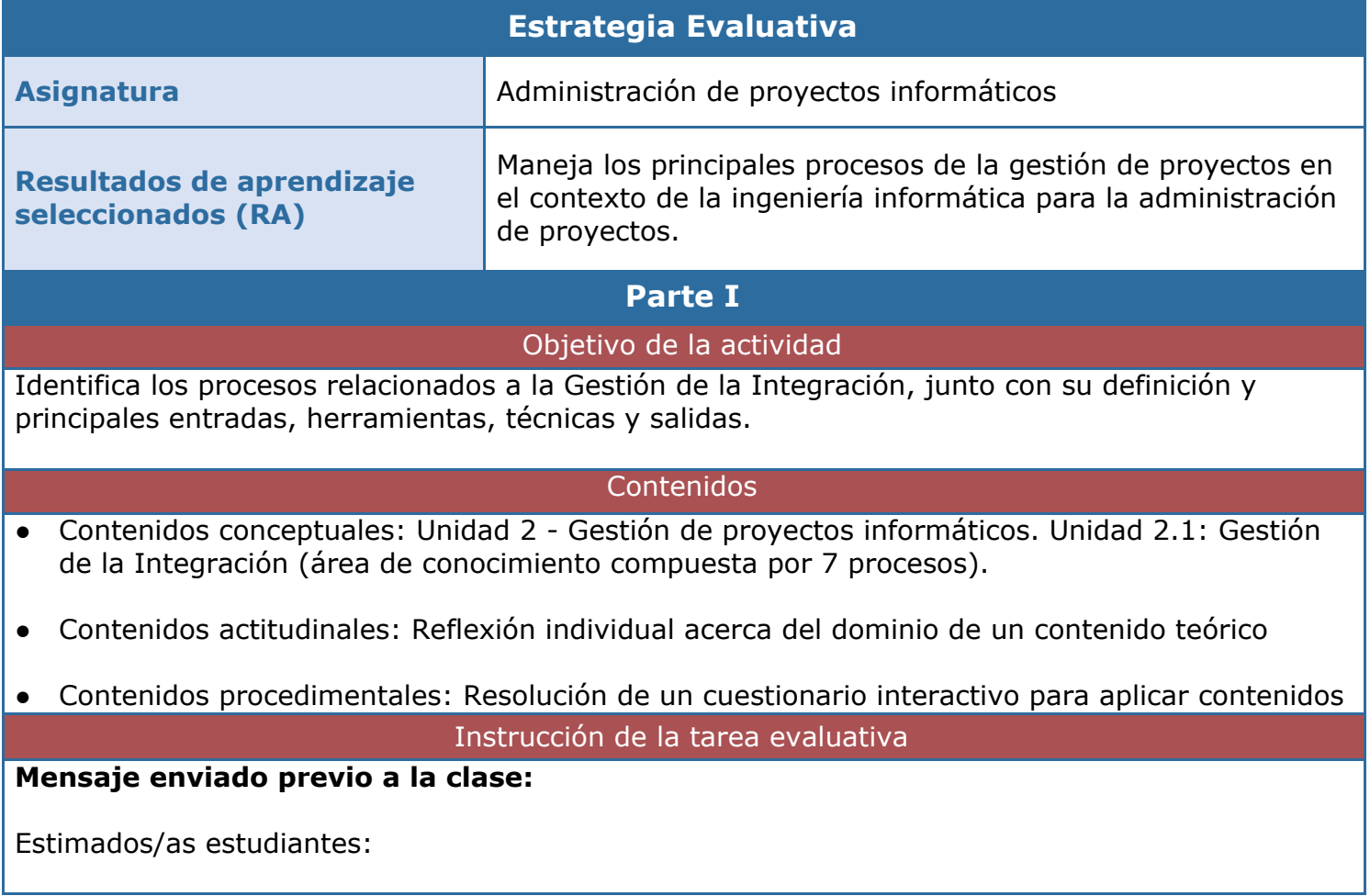

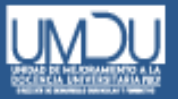

Les escribo para recordarles que mañana jueves tenemos clases de Administración de Proyectos Informáticos de 14:30 a 15:40 horas. Utilizaremos la plataforma Zoom para las clases. El link para acceder estará disponible unos 10 minutos antes de la clase, en la sección llamada "Calendario de sesiones" del aula virtual. Además, en la misma sección, puedes revisar la descripción de la sesión.

Nos vemos. Saludos, Daniela

## **Instrucciones Clase y Postclase:**

- 1. Ingrese a la clase síncrona virtual mediante el link disponible en el aula virtual (sección "Calendario de sesiones").
- 2. Visualice el material que se utilizará en clases (PDF disponible en la sección "Unidad 2" llamado "Clase 3: Gestión de la Integración").
- 3. Tome nota de los conceptos más relevantes.
- 4. Realice todas las consultas para resolver las dudas que tenga, las veces que sea necesario hasta que los contenidos sean claros para usted.
- 5. Participe en la actividad de repaso utilizando Kahoot.
- *6.* Una vez finalizada la sesión virtual, y antes de la siguiente clase, ingrese al aula virtual y responda las preguntas planteadas en base al contenido presentado en un vídeo, el cual muestra un ejemplo de aplicación de los procesos de la Gestión de la Integración. Dicha actividad se encuentra en la sección "Unidad 2", sub-sección "Actividades de repaso", actividad llamada: "¿Cómo aplicar la gestión de la integración en un proyecto?". A medida que vaya respondiendo, se le irá entregando retroalimentación sobre de sus respuestas.

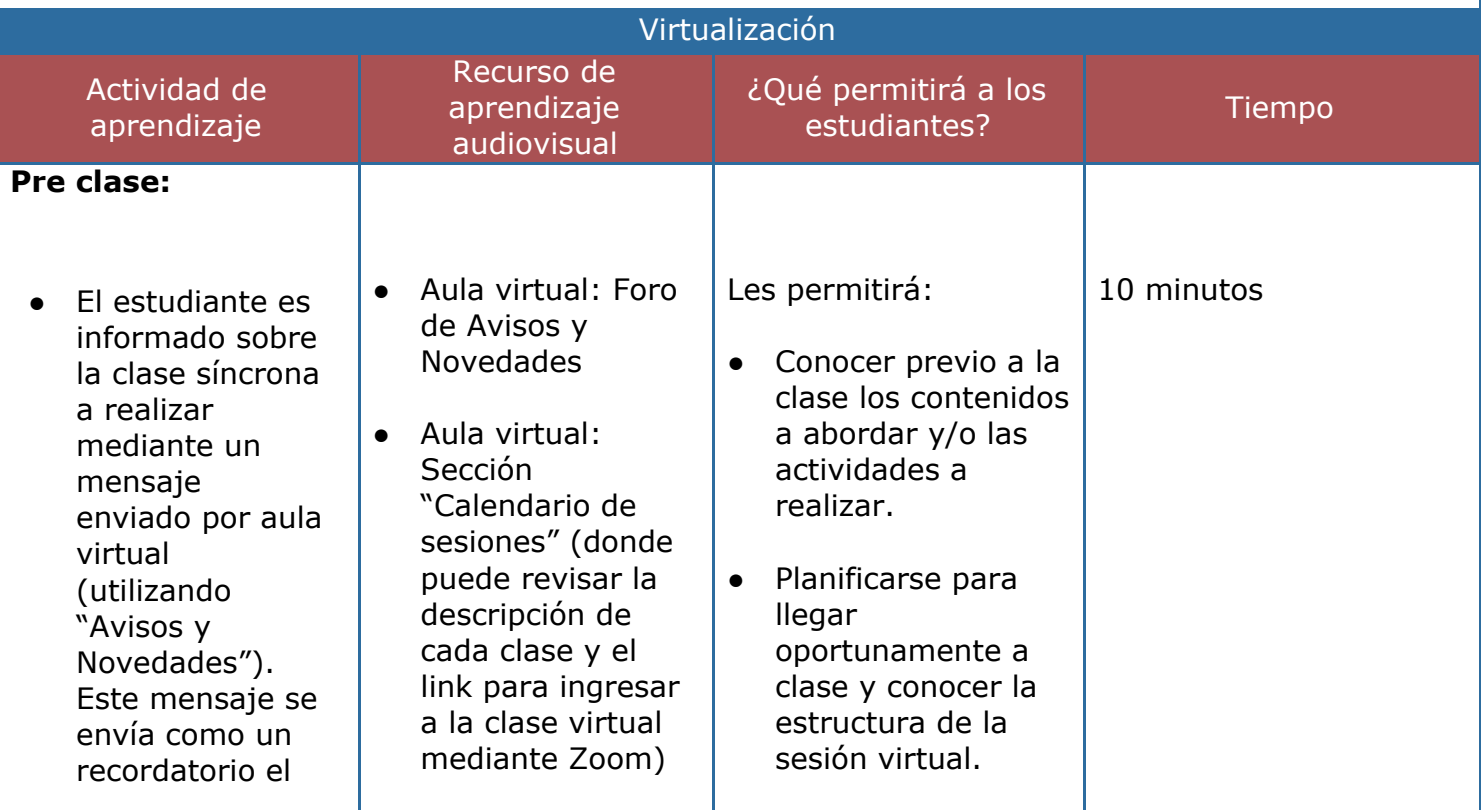

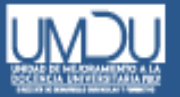

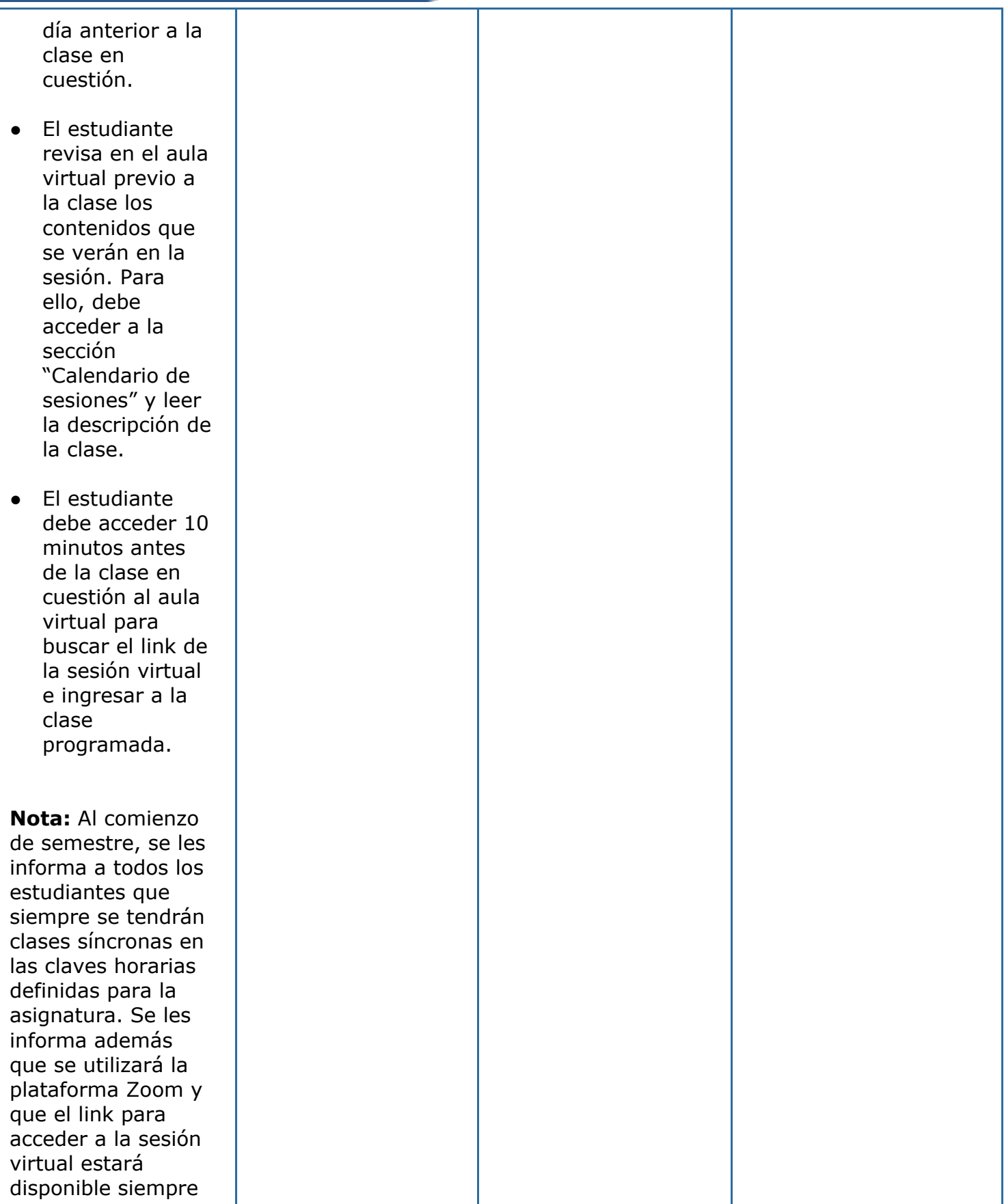

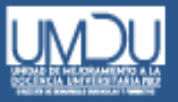

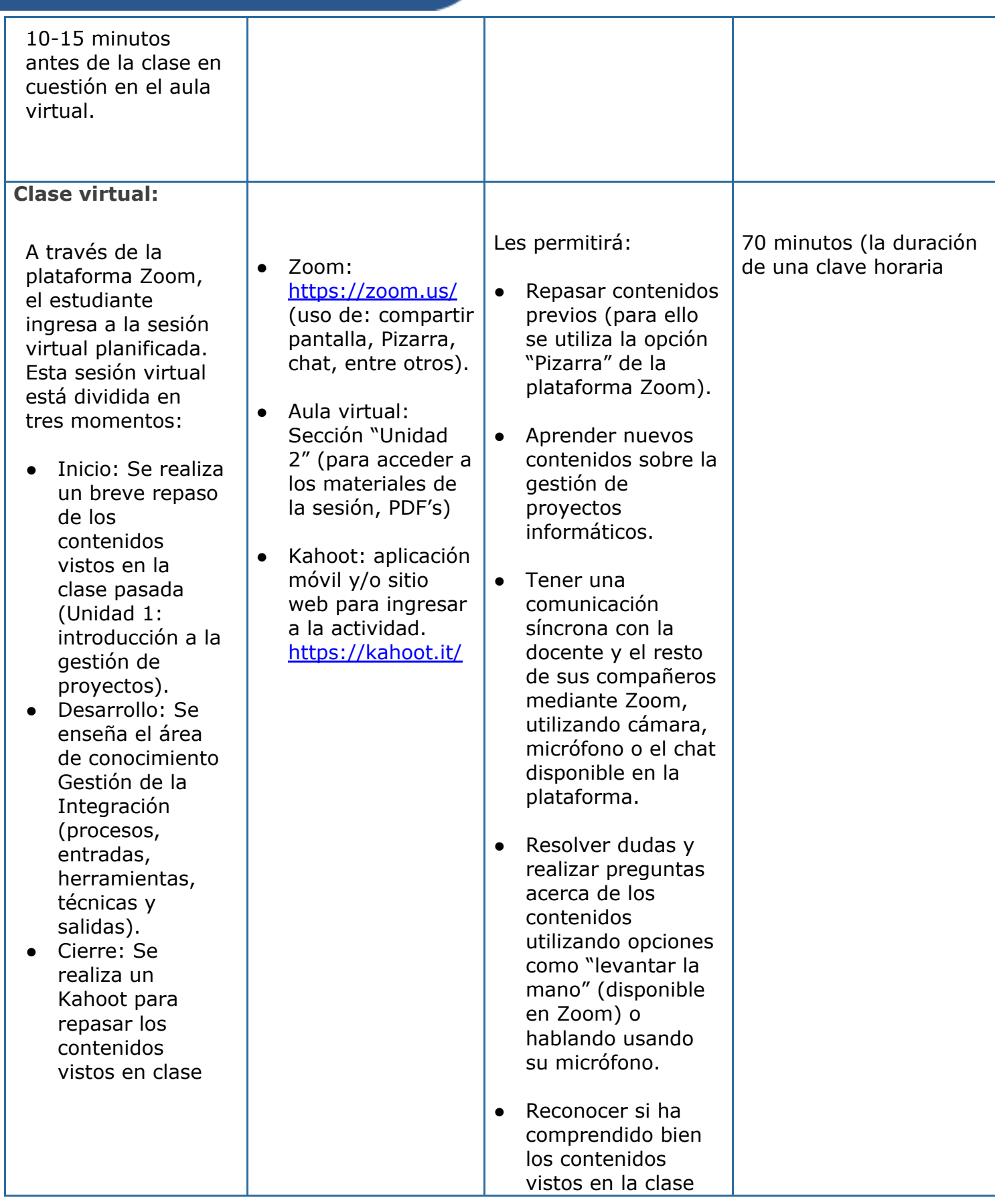

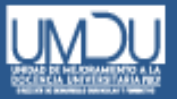

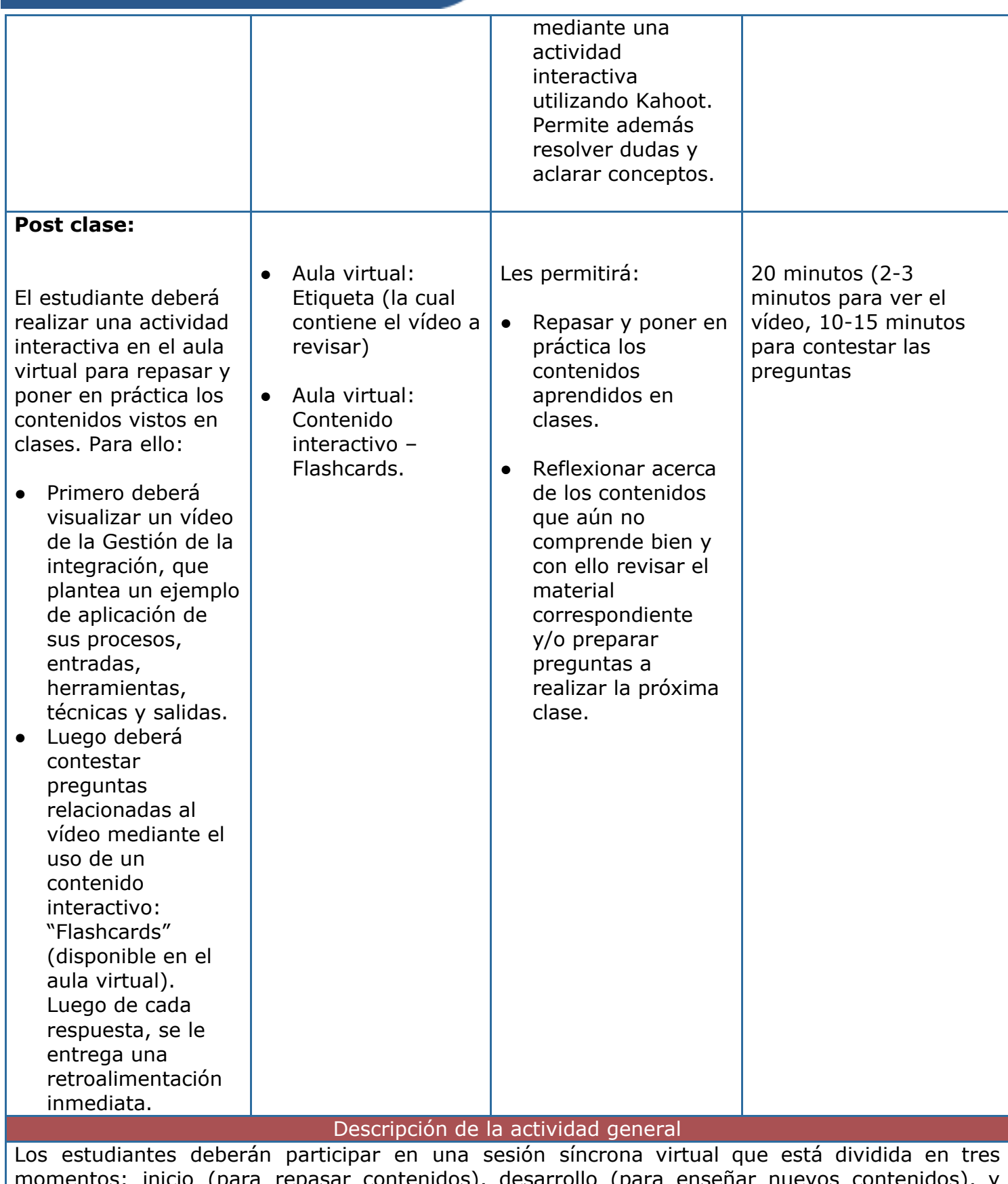

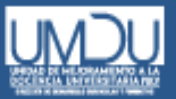

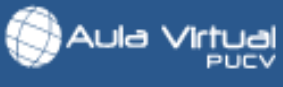

cierre (para realizar una revisión de los contenidos de la clase). Para ello, los estudiantes deberán ingresar al aula virtual y buscar el link para acceder a la clase utilizando la plataforma Zoom. Durante la clase, los estudiantes podrán hacer consultas y resolver dudas, para luego participar junto a sus compañeros en una actividad interactiva utilizando Kahoot y así repasar los principales conceptos vistos en clases. Luego de la clase, los estudiantes deberán visualizar un vídeo que muestra un ejemplo práctico de los contenidos para luego responder preguntas en base a lo planteado en el vídeo.